## SAP ABAP table T77EB {Shift Planning: Entry Profile Texts for Table T77EP}

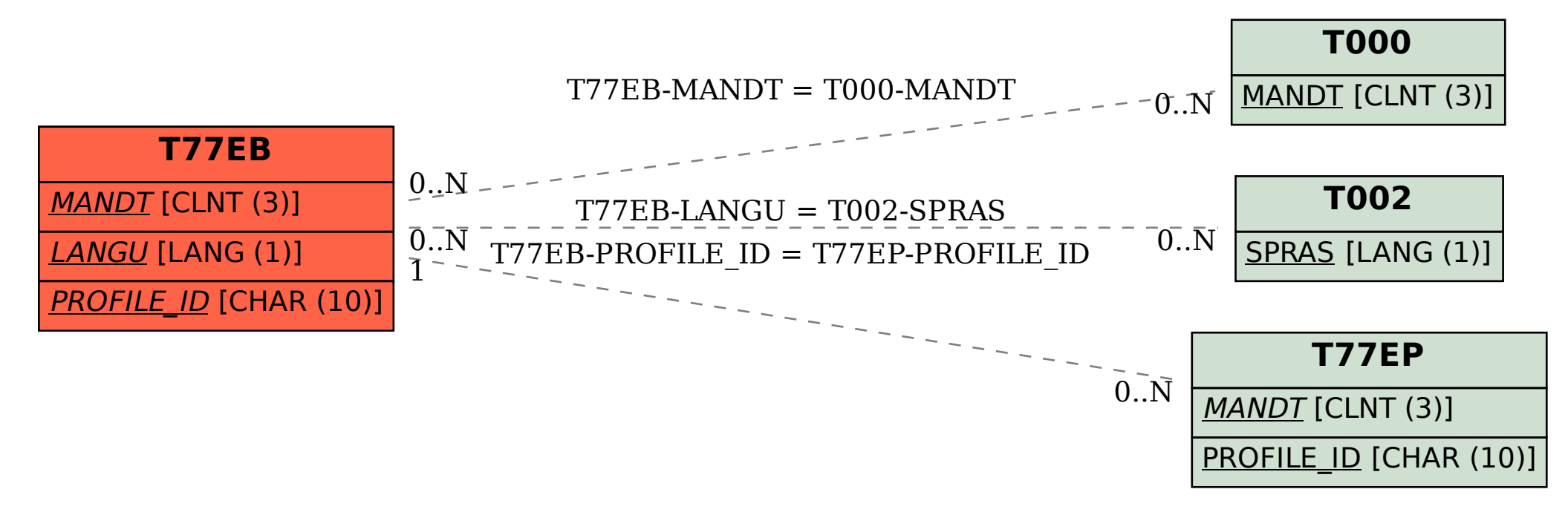